### draft-harrison-regext-rdap-mirroring

#### $\bullet \bullet \bullet$

Tom Harrison (tomh@apnic.net) George Michaelson (ggm@apnic.net) Andy Newton (andy@arin.net) IETF 104 REGEXT Working Group

# What is RDAP mirroring?

- A protocol for retrieving all of the data from an RDAP server's data store, and for keeping a local copy of that data up to date over time
- Use cases:
  - When the overhead of querying the remote RDAP server is too high
  - When there's a need to analyse the RDAP data set as a whole
  - When a client wants to provide access in its own right to the remote RDAP server's data

## How does it work?

- The server hosts an update notification file (UNF), which contains links to a snapshot and a series of deltas
- A **snapshot** contains all of the server's RDAP data as at the time of generation
- A **delta** is used to record changes that have happened since the snapshot was generated

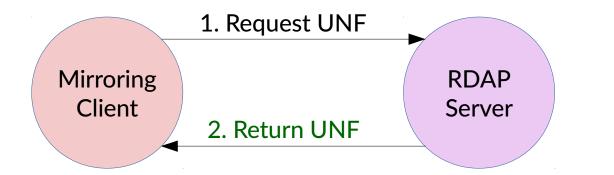

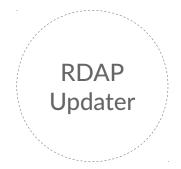

```
{ "version": 1,
    "refresh": 3600,
    "snapshot": {
        "uri": "https://example.com/snapshot-1.json",
        "serial": 1,
    },
    "deltas": [] }
```

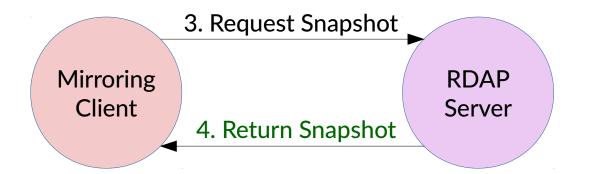

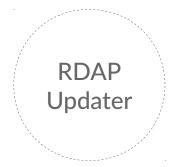

```
[ "version" : 1,
"serial": 1,
"objects": [
    { "id": "https://example.org/I1",
        "object": {
            "rdapConformance": [ "rdap_level_0" ],
            "objectClassName": "ip network",
            "startAddress": "ip2.0.2.0",
            ... } },
.... } },
```

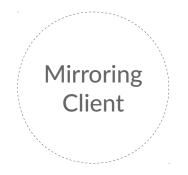

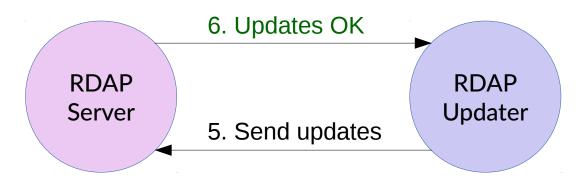

```
{ "rdapConformance": [ "rdap_level_0" ],
    "objectClassName": "ip network",
    "startAddress": "192.0.2.0",
    "name": "updated-name",
    ... }
```

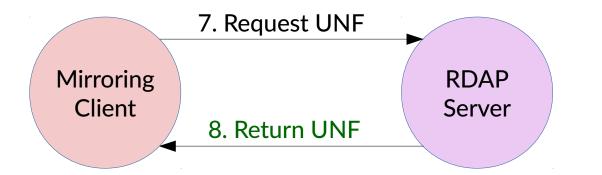

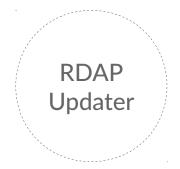

```
{ "version": 1,
 "refresh": 3600,
 "snapshot": {
    "uri": "https://example.com/snapshot-1.json",
    "serial": 1
    },
    "deltas": [
        { "uri": "https://example.com/delta-2.json",
            "serial": 2 }
    ] }
```

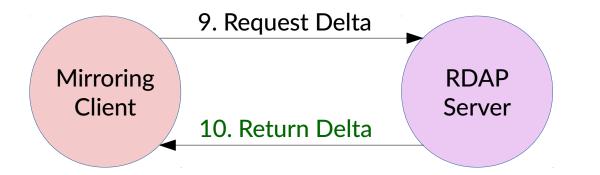

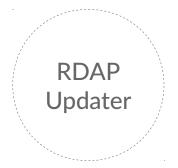

```
{ "version" : 1,
 "serial": 2,
 "removed_objects": [],
 "added_or_updated_objects": [
    { "id": "https://example.org/I1",
        "object": {
            "rdapConformance": [ "rdap_level_0" ],
            "objectClassName": "ip network",
            "startAddress": "192.0.2.0",
            "name": "updated-name",
            ... } },
    ] }
```

#### **Miscellaneous** features

- Define default set of response attributes
  - Terms and conditions, port43, etc.
- Refer to other RDAP objects by reference
- Server may specify requested refresh rate

# **Open topics**

- Is this useful in the domain name context?
- Not looking for adoption just yet